# TweetInfo: An Interactive System to Mitigate Online Harm

Gautam Kishore Shahi University of Duisburg-Essen, Duisburg Germany

gautam.shahi@uni-due.de

# ABSTRACT

The increase in active users on social networking sites (SNSs) has also observed an increase in harmful content on social media sites. Harmful content is described as an inappropriate activity to harm or deceive an individual or a group of users. Alongside existing methods to detect misinformation and hate speech, users still need to be well-informed about the harmfulness of the content on SNSs. This study proposes a user-interactive system TweetInfo for mitigating the consumption of harmful content by providing metainformation about the posts. It focuses on two types of harmful content: hate speech and misinformation. TweetInfo provides insights into tweets by doing content analysis. Based on previous research, we have selected a list of metainformation. We offer the option to filter content based on metainformation Bot, Hate Speech, Misinformation, Verified Account, Sentiment, Tweet Category, Language. The proposed user interface allows customising the user's timeline to mitigate harmful content. This study present the demo version of the propose user interface of TweetInfo.

# CCS CONCEPTS

• Information systems  $\rightarrow$  World Wide Web; Web mining; Information systems applications.

#### KEYWORDS

Misinformation, Hate Speech, Information Behaviour, TweetInfo, Interactive User Interface

#### ACM Reference Format:

Gautam Kishore Shahi. 2023. TweetInfo: An Interactive System to Mitigate Online Harm . In Proceedings of Make sure to enter the correct conference title from your rights confirmation email (Conference acronym 'XX). ACM, New York, NY, USA, [3](#page-2-0) pages.<https://doi.org/XXXXXXX.XXXXXXX>

#### 1 INTRODUCTION

Active social media users have grown significantly over the last decade. Social media has become a source of information for most people, especially Twitter and Facebook [\[5\]](#page-1-0), which contains both harmful and non-harmful content. Harmful content spreads faster than non-harmful content, and these posts have a wider readability audience [\[7\]](#page-2-1). For users, it is difficult to figure out the truthfulness of the content [\[1\]](#page-1-1).

Conference acronym 'XX, June 03–05, 2018, Woodstock, NY

© 2023 Association for Computing Machinery.

ACM ISBN 978-1-4503-XXXX-X/18/06. . . \$15.00

<https://doi.org/XXXXXXX.XXXXXXX>

<span id="page-0-0"></span>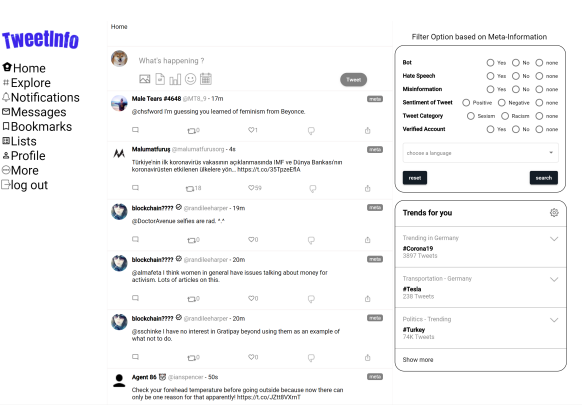

Figure 1: TweetInfo: an interactive system for visualisation of tweets

Social media allows users to create user-generated content (UGC) without having strict guidelines [\[2\]](#page-1-2). Users browse the content and share it without checking the authenticity of the content [\[6\]](#page-2-2). Social media platforms are well known for spreading harmful content like misinformation or hate speech [\[3,](#page-1-3) [8,](#page-2-3) [9,](#page-2-4) [11,](#page-2-5) [14\]](#page-2-6). SNSs provide worldwide access to multimodal user-generated content [\[12\]](#page-2-7). For users, it is hard to verify the authenticity of the information [\[1\]](#page-1-1). With the current social media interface, users do not have the option to customise the content for browsing. Hence, users often interact with harmful content [\[13\]](#page-2-8) and spread it through shares, likes, and comments. Sometimes, it causes social crimes like mob lynching and cyberbullying [\[4\]](#page-1-4). SNSs such as Twitter, Facebook, and YouTube are working on strategies to minimise harmful content on their platforms, respecting free speech for all [\[10\]](#page-2-9).

Previous research for hate speech detection and misinformation classifications is limited to a sample dataset, platform, and language. The research has not been transferred to flag the content on social media sites. Thus users need to be made aware of the truthfulness of the UGC. To solve this problem, we proposed an interactive system called TweetInfo for harmful flag content so that users can filter the content on social media sites. It will create awareness and reduce the consumption of harmful content.

We first analyse the element that needs to be indicated to build a TweetInfo social media platform. TweetInfo allows users to filter the content as per their choice and interact with the social media post called TweetInfo, which filters the posts and provides metainformation about the social media post based on content analysis. A glimpse of TweetInfo is shown in figure [1.](#page-0-0)

Permission to make digital or hard copies of all or part of this work for personal or classroom use is granted without fee provided that copies are not made or distributed for profit or commercial advantage and that copies bear this notice and the full citation on the first page. Copyrights for components of this work owned by others than ACM must be honored. Abstracting with credit is permitted. To copy otherwise, or republish, to post on servers or to redistribute to lists, requires prior specific permission and/or a fee. Request permissions from permissions@acm.org.

Conference acronym 'XX, June 03-05, 2018, Woodstock, NY Anonymous Author(s) and the conference acronym 'XX, June 03-05, 2018, Woodstock, NY

#### 2 TWEETINFO

For TweetInfo, the front-end contains the meta-information in the pop window and a customisation window. As a back-end, there will be a database containing the labelled tweets.

Data Collection For this study, we have identified the hate speech and misinformation datasets from two different datasets. For hate speech, we have used data from the abusive dataset [\[15\]](#page-2-10), which provides manually annotated data for hate speech on racism and sexism. We have used data from COVID-19 misinformation tweets for misinformation [\[11\]](#page-2-5). From both datasets, we filtered 989 tweets to use in the study.

### 2.1 Frontend

This section will briefly describe how the designed web application operates. Divided into two sections using Flask (Python) for backend development and Angular 8 for browser view Graphical User Interface. The choice of Flask and Angular for implementing this web application was based on personal experience and the fact that their code maintenance is straightforward due to their extensive use in producing web applications. To display all attributes obtained above, the MatDialog service from Angular will help to design metainformation. The meta-information will be displayed as a pop-up window after clicking on the" meta" button next to the header of each tweet.

#### 2.2 Customizations

In this step, we prepare the list of meta-information. We extract the information from the collected data. Based on the prior research, we have used hate speech, misinformation, bot, languages, gender, sentiment, and verified source as the set of meta-information. We used the label from the collected dataset to classify hate speech and misinformation. We have calculated the sentiment for both datasets. For sentiment analysis, we have used Vadersentiment analysis<sup>[1](#page-1-5)</sup>. The score is computed by summing each word's valence scores in the lexicon, adjusted according to the rules, and then normalised to -1 (most extreme negative) and +1 (most extreme positive). Nowadays, social media platforms are multilingual. Currently, language allows filtering tweets in two languages only, i.e., English and Spanish. Social Bot is an agent that communicates more or less likely an original account. Bots are programmed for both good and harmful activity. We identified the bots using BotoMeter API<sup>[2](#page-1-6)</sup>. For the Verified Account, Twitter has an account verification feature. Usually, Twitter checks the popular account and verifies it based on the given information. If the profile is verified, it shows a blue tick mark; We used it as metainformation. If the given tweets are misinformation, then we also link to the fact-checked article to provide the background information about the claim in the tweets.

Based on the above metainformation, TweetInfo will enable the selection of meta-information proposed to filter content on their timeline. After filtering the content, a user can click on the icon to get the metainformation, as shown in figure [2.](#page-1-7)

#### 2.3 Backend

We have stored the dataset in the PostgreSQL database; we used Python Flask to connect the database to the front end. We have

<span id="page-1-7"></span>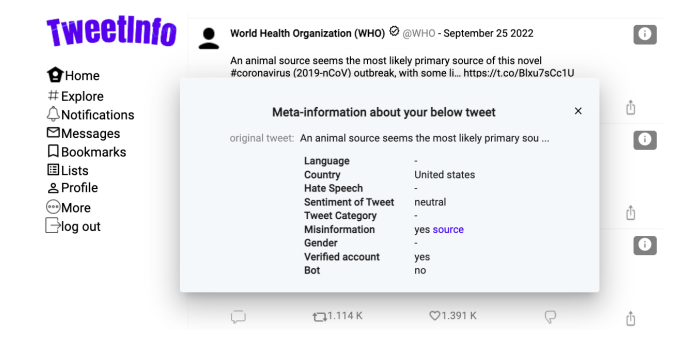

Figure 2: An example of Metainformation generated for a Tweet

hosted the web application using Heroku $^3$  $^3$ . With these tools, Tweet-Info is running live for the demonstration. TweetInfo is available for the community to test and share their idea. The TweetInfo is access controlled; once a user signs in, we record the mouse click and store it in the database. The mouse click recording will be used in future analysis.

# 3 DEMONSTRATION

To filter the tweets, please check the box parameter and click on search. By default, all filter options are set as no. Until now, hate, speech and misinformation are mutually exclusive (So users can not choose yes for both options simultaneously). The list of options for customisation and their description on the user instructions. After selecting the customised option, users can browse the tweets as per their choice. To get an overview of the metainformation; please click on the icon. A detailed description and demo video are available on GitHub $^4$  $^4$ .

# 4 CONCLUSION & FUTURE WORK

This paper proposes an interactive system for flagging harmful content on social media. TweetInfo is implemented using the preclassified data stored in the database. A list of metainformation is provided for flagging harmful content on the timeline. In future work, we will conduct a user study to measure the effectiveness of the proposed platform. The idea of TweetInfo can be transferred using a browser plugin to flag the content in real-time on different social media sites.

#### REFERENCES

- <span id="page-1-1"></span>[1] Costel-Sergiu Atodiresei, Alexandru Tănăselea, and Adrian Iftene. 2018. Identifying fake news and fake users on twitter. Procedia Computer Science 126 (2018),  $451 - 461.$
- <span id="page-1-2"></span>[2] Andreas M Kaplan and Michael Haenlein. 2010. Users of the world, unite! The challenges and opportunities of Social Media. Business horizons 53, 1 (2010), 59–68.
- <span id="page-1-3"></span>[3] Ashkan Kazemi, Kiran Garimella, Gautam Kishore Shahi, Devin Gaffney, and Scott A Hale. 2022. Research note: Tiplines to uncover misinformation on encrypted platforms: A case study of the 2019 Indian general election on WhatsApp. Harvard Kennedy School Misinformation Review (2022).
- <span id="page-1-4"></span>[4] Teo Keipi, Matti Näsi, Atte Oksanen, and Pekka Räsänen. 2016. Online hate and harmful content: Cross-national perspectives. Taylor & Francis.
- <span id="page-1-0"></span>[5] Dimitrios Lappas, Panagiotis Karampelas, and George Fessakis. 2019. The Role of Social Media Surveillance in Search and Rescue Missions. In Proceedings of the 2019 IEEE/ACM International Conference on Advances in Social Networks Analysis and Mining (Vancouver, British Columbia, Canada) (ASONAM '19). Association

<span id="page-1-8"></span><sup>3</sup>www.heroku.com

<span id="page-1-5"></span><sup>1</sup>https://pypi.org/project/vaderSentiment/

<span id="page-1-6"></span><sup>2</sup>https://botometer.osome.iu.edu/api

<span id="page-1-9"></span><sup>4</sup>https://gautamshahi.github.io/tweetinfo/

<span id="page-2-0"></span>TweetInfo: An Interactive System to Mitigate Online Harm Conference acronym 'XX, June 03–05, 2018, Woodstock, NY

for Computing Machinery, New York, NY, USA, 1105–1111. [https://doi.org/10.](https://doi.org/10.1145/3341161.3343523) [1145/3341161.3343523](https://doi.org/10.1145/3341161.3343523)

- <span id="page-2-2"></span>[6] Michael Luca. 2015. User-generated content and social media. In Handbook of media Economics. Vol. 1. Elsevier, 563–592.
- <span id="page-2-1"></span>[7] Binny Mathew, Ritam Dutt, Pawan Goyal, and Animesh Mukherjee. 2019. Spread of Hate Speech in Online Social Media. In Proceedings of the 10th ACM Conference on Web Science (Boston, Massachusetts, USA) (WebSci '19). Association for Computing Machinery, New York, NY, USA, 173–182. [https://doi.org/10.1145/](https://doi.org/10.1145/3292522.3326034) [3292522.3326034](https://doi.org/10.1145/3292522.3326034)
- <span id="page-2-3"></span>[8] Durgesh Nandini and Ute Schmid. 2023. Explaining Hate Speech Classification with Model Agnostic Methods. arXiv preprint arXiv:2306.00021 (2023).
- <span id="page-2-4"></span>[9] Daniel Röchert, Gautam Kishore Shahi, German Neubaum, Björn Ross, and Stefan Stieglitz. 2021. The Networked Context of COVID-19 Misinformation: Informational Homogeneity on YouTube at the Beginning of the Pandemic. Online Social Networks and Media 26 (2021), 100164.
- <span id="page-2-9"></span>[10] N. D. T. Ruwandika and A. R. Weerasinghe. 2018. Identification of Hate Speech in Social Media. In 2018 18th International Conference on Advances in ICT for

Emerging Regions (ICTer). 273–278.

- <span id="page-2-5"></span>[11] Gautam Kishore Shahi, Anne Dirkson, and Tim A Majchrzak. 2021. An exploratory study of covid-19 misinformation on twitter. Online social networks and media (2021), 100104.
- <span id="page-2-7"></span>[12] Gautam Kishore Shahi and Tim A Majchrzak. 2022. AMUSED: An Annotation Framework of Multimodal Social Media Data. In International Conference on Intelligent Technologies and Applications. Springer, 287–299.
- <span id="page-2-8"></span>[13] Gautam Kishore Shahi and Tim A Majchrzak. 2023. An Exploratory Study and Prevention Measures of Mob Lynchings: A Case Study of India. In PLAIS EuroSymposium on Digital Transformation. Springer, 103–118.
- <span id="page-2-6"></span>[14] Gautam Kishore Shahi and Durgesh Nandini. 2020. FakeCovid–A multilingual cross-domain fact check news dataset for COVID-19. arXiv preprint arXiv:2006.11343 (2020).
- <span id="page-2-10"></span>[15] Zeerak Waseem and Dirk Hovy. 2016. Hateful Symbols or Hateful People? Predictive Features for Hate Speech Detection on Twitter. In Proceedings of the NAACL Student Research Workshop. Association for Computational Linguistics, San Diego, California, 88–93.<https://doi.org/10.18653/v1/N16-2013>